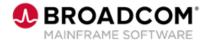

EDUCATION COURSE DESCRIPTION

# COURSE TYPE, LENGTH, & CODE

- WBT
- 10 minutes
- 06SYS20480

#### WHO SHOULD ATTEND

Systems Programmer

#### **RELATED COURSES**

- SYSVIEW® Essentials: Getting Started 200 (06SYS20450)
- SYSVIEW® Essentials: Sorting Data in a Display 200 (06SYS20460)
- SYSVIEW® Essentials: Scrolling Data in a Display 200 (06SYS20470)
- SYSVIEW® Essentials: Access and Navigate the Online Help 200 (06SYS20490)

#### RESOURCES

- Product Documentation
- <u>Mainframe Education</u>
  <u>Community</u>
- <u>SYSVIEW Community</u>
- <u>Mainframe Course Catalog</u>

## SYSVIEW® Essentials: Selecting and Filtering Data in a Display 200

### **Course Overview**

SYSVIEW® Essentials, part of <u>Mainframe Essentials</u>, is a set of capabilities designed to help you manage your mainframe software portfolio and Broadcom Common Component Services, and work with Broadcom Support.

**Note:** Mainframe Essentials is available to all Broadcom Mainframe Software customers at no additional charge. Licensed SYSVIEW customers already have these features and many more.

This introductory course contains a brief video that demonstrates different methods that you can use to select and filter the data in a SYSVIEW Essentials display.

## This Course Will Show You How To:

- Use operators to select values that meet specific criteria.
- Display all active filters.
- Remove all active filters.
- Extend the command line.
- Use AND or OR in your selection criteria.
- Select data that adheres to a specific condition.